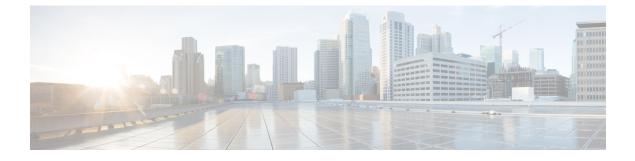

## **New and Changed Information**

• New and Changed Information, page 1

## **New and Changed Information**

The table below summarizes the new and changed EasyQoS Release 1.5.0.x features that are included in this document. For information about all of the features in EasyQoS Release 1.5.0.x, see the Release Notes. For the latest caveats, see the Bug Search Tool at https://tools.cisco.com/bugsearch/.

| Feature                                             | Description                                                                                                    | Where Documented                                                |
|-----------------------------------------------------|----------------------------------------------------------------------------------------------------|-----------------------------------------------------------------|
| Traffic class<br>modification.                      | Cisco EasyQoS now supports the modification of standard<br>traffic classes for NBAR apps. Previously, only custom<br>applications supported this feature. | See Modifying Traffic<br>Class in an Application                |
| Excluding interfaces from QoS policies.             | Cisco EasyQoS now permits individual device interfaces<br>to be excluded from QoS policy provisioning.                                                    | See Creating or Editing<br>a Policy                             |
| Configuring DSCP for traffic classes.               | Cisco EasyQoS now permits the user to change the DSCP value for each traffic class per scope/policy.                                                      | See Configuring<br>Queuing Profiles.                            |
| Monitoring and<br>troubleshooting<br>functionality. | Cisco EasyQoS now supports a monitoring and<br>troubleshooting beta functionality in the EasyQoS app.                                                     | See Enabling<br>Monitoring for<br>EasyQoS.                      |
| Fastlane QoS<br>feature.                            | Support for the Fastlane QoS feature on wireless LAN controllers (WLCs).                                                                                  | See Configuring an<br>Apple Fastlane Solution<br>using APIC-EM. |

٦